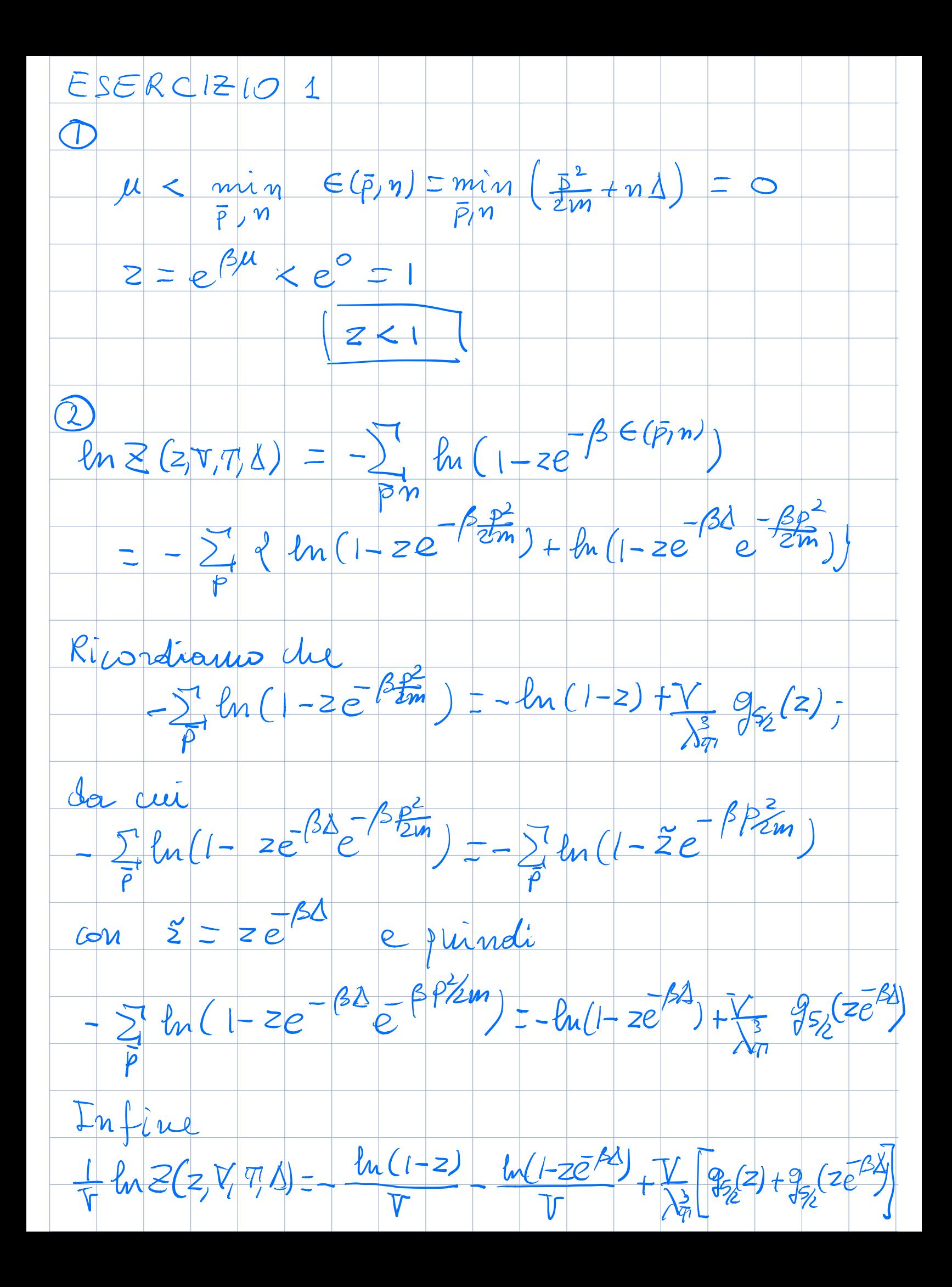

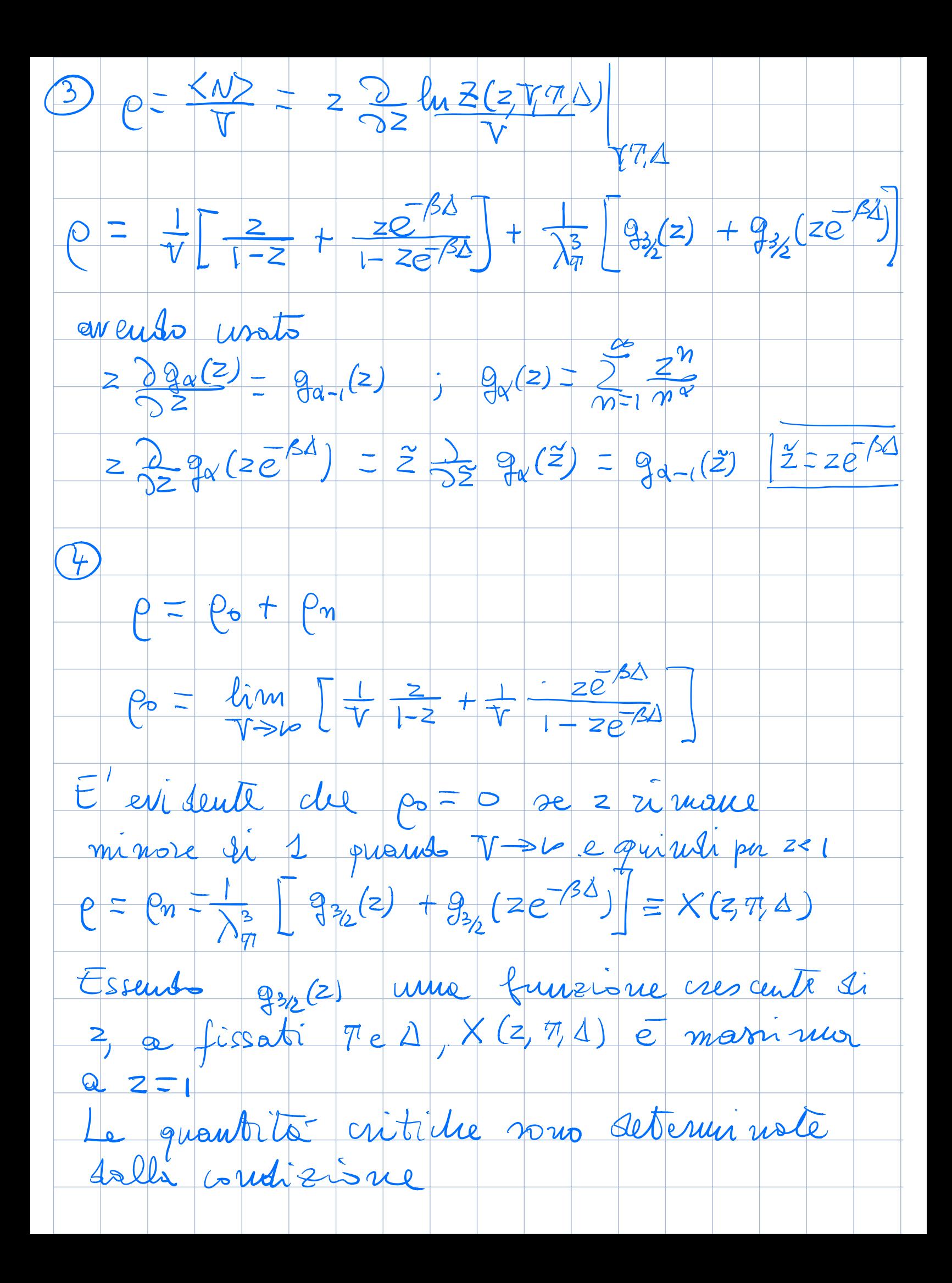

 $(e^{\lambda_{\tau}})_{c} = 9_{3/2}(1) + 9_{3/2}(e^{-12})$ Se plane (plane) allong é necessains ipotizzare due pozo.  $\left(\lambda_{\eta}^{3} > (\rho \lambda_{\tau}^{3})_{C} \right)$ significa, ricordorudo die  $\lambda_n^{\frac{1}{2}-}$  G  $\pi^{-3/2}$  $2027^{3/2} > 93271 + 9327$ owero  $\frac{\rho c}{T}$  =  $\frac{\rho c}{T_c}(\rho \pi \Delta)(t)$ Nel caso  $\epsilon(\bar{p}) = p^2\ell m$  (eg. (2)), athance  $T < \frac{x}{C}$ (e) = (e) = (23)  $E_{s}$  emb  $9_{3/2}$  ( $e^{-8\Delta}$ ) > 0 pm  $\beta$ d<10 é Mars du  $\frac{1}{\sqrt{2}}<\frac{1}{\sqrt{2}}$ ancorde la setemment sine di Té ridue da la soluzione di una  $e^{\rho}u$   $\geq$   $\frac{1}{\sqrt{1-\frac{1}{1-\frac{1}{1-\frac{1$ 

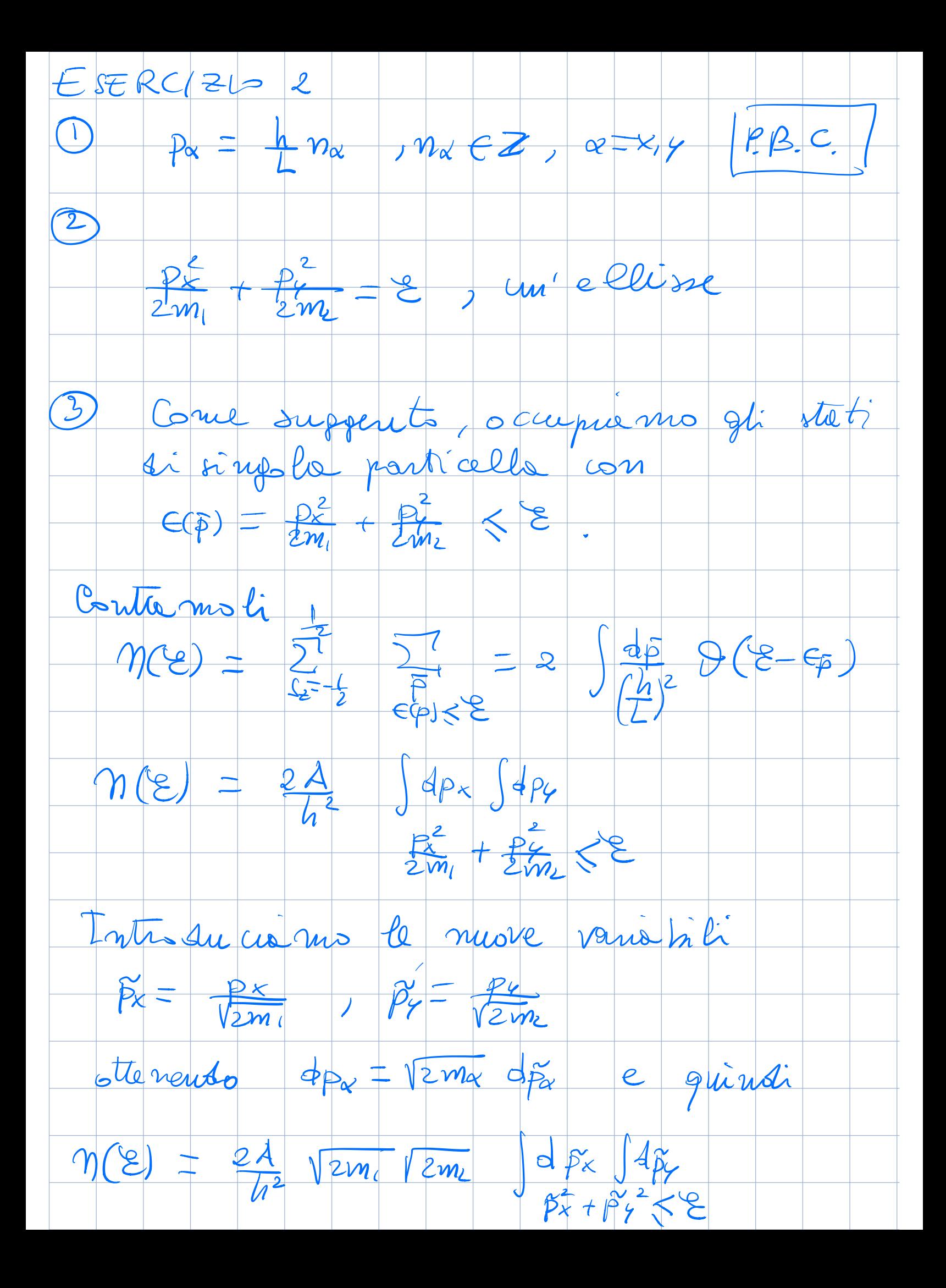

Dobbramo calcobre l'area di una circonference di raggio VE. Otte mémo  $\eta(\epsilon)$  = 4  $\frac{\lambda}{h^{2}}$   $\sqrt{m}m_{2}$   $\pi \epsilon$ E' evidente che ME) è ma funcione crescente di 8. La definizione di energia di Fernin GF é  $\mathcal{D}(\epsilon_{\texttt{f}})=|\mathcal{N}|$ du mi pruisce  $H_{12}$   $\sqrt{m/m_2}$   $\pi G = M$ de cei, con c= 1/A e mx= 1 m, m  $G = \frac{h^2 \rho}{4 m^* \pi} = \frac{\hbar^2 2 \pi \rho}{2 m^*}$  $E_{0} = \frac{1}{s^{2}} \sum_{B'} G(P) O(G - C(P))$  $\Theta$ = 2 dp ( $\frac{p_{x}^{2}}{2m_{i}} + \frac{p_{y}^{2}}{2m_{i}}$ ) O ( $\epsilon = \frac{p_{x}^{2}}{2m_{i}} - \frac{p_{y}^{2}}{2m_{i}}$  $242\frac{1}{h^2}$ <br> $\frac{1}{2}\sqrt{m_1m_2}\sqrt{d\beta_x}\sqrt{d\beta_y}\left(\beta_x^2+\beta_y^2\right)$  $px^{2}p^{2} \neq \epsilon$ 

o old ponel & coor  $\mathcal{L}$ oord note  $\tilde{P}$  $E_{\rm o}$  $\frac{3\pi Am^{2}}{h^{2}}\int d^{3}p^{3}=\frac{8\pi Am^{2}}{h^{2}}\frac{c^{2}}{4}$  $u$  etat  $G_F = h^2 \rho / (4 \pi m^2)$  $\lceil \frac{1}{l} \ell \rceil$ Utilizziono  $= 6F \cdot 8\pi\hbar m^{*} 6F - 6F \cdot 2\pi A m^{*} 6F$  $M$